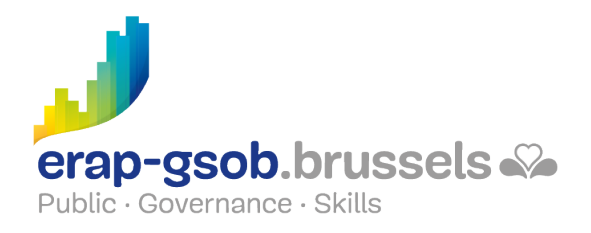

# WORD - MISE EN PAGE ET MODELES

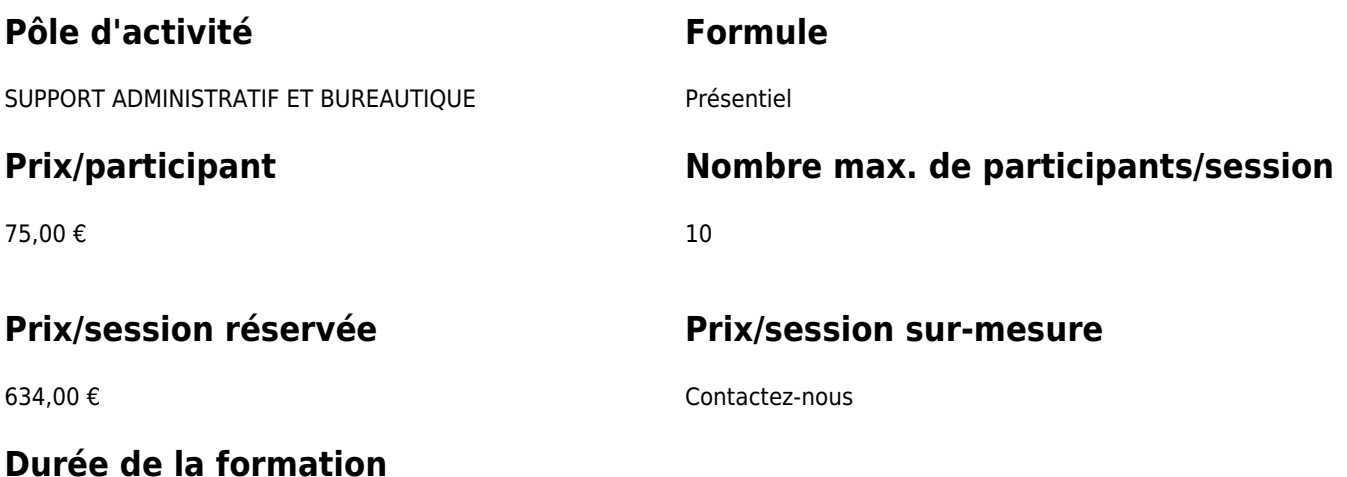

1 jour (8h30 à 16h30)

## **Personne de contact**

Patrick GILET Gestionnaire de dossiers clients - Gestionnaire IT

pgilet@erap-gsob.brussels

# **Détail de la formation**

### **Objectifs**

L'objectif de la formation est d'approfondir les connaissances des participants quant à l'utilisation du logiciel Word, et ce afin de réaliser/organiser leurs activités de manière plus efficace et/ou gagner du temps.

Le module « Word – Mise en page et modèles » constitue un prérequis.

La formation est accessible aux agents en fonction dans les administrations communales, les CPAS, les zones de police, et les organismes régionaux et para-régionaux de la Région de Bruxelles-capitale.

#### **Public cible**

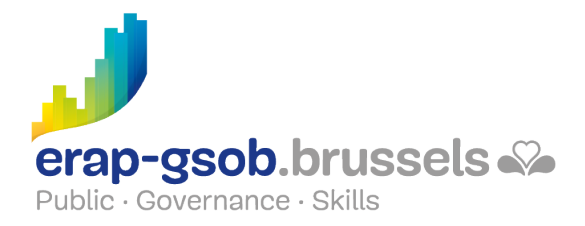

La formation est accessible aux agents en fonction dans les administrations communales, les CPAS, les zones de police, et les organismes régionaux et para-régionaux de la Région de Bruxelles-capitale, ainsi qu'aux membres des cabinets ministériels de la RBC.

Plus spécifiquement, la formation est destinée aux agents qui veulent développer leurs compétences en mise en forme, modèles, création de documents longs.

#### **Méthodes pédagogiques**

Les méthodes pédagogiques mobilisées s'appuieront sur les éléments suivants :

- Des apports théoriques
- Des exercices concrets et diversifiés, adaptés au niveau et aux besoins des participants
- Des applications ou mises en situation inspirées de la réalité de terrain
- Des exercices portant sur une fonctionnalité précise du logiciel et des exercices globaux
- Des espaces de questions-réponses
- La distribution d'un support didactique complet.

#### **Contenu**

Créer les styles et jeux de styles

- Sélectionner les textes possédant le même style
- Annuler l'application d'un style
- Gérer les styles
- Changer le jeu de styles
- Enregistrer un nouveau jeu de styles

Importer des styles

- Depuis un autre document
- Passer les styles entre documents

Créer des notes et signets

- Créer des notes de bas de page et des notes de fin de document
- Gérer les notes existantes
- Travailler avec des signets
- Créer des renvois
- Mise à jour de renvois

Utiliser des plans et tables

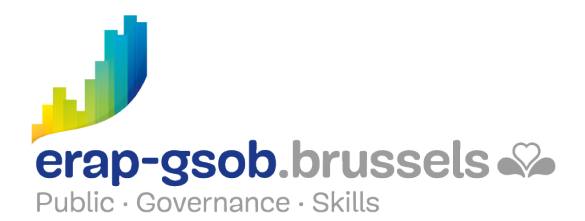

- Créer un plan en utilisant les styles prédéfinis
- Attribuer un niveau hiérarchique à un paragraphe
- Exploiter le plan d'un document
- Utiliser le volet Navigation
- Numéroter les titres
- Personnaliser la numérotation des titres du plan
- Construire une table des matières
- Mettre à jour une table des matières
- Enregistrer une table des matières
- Créer un index
- Créer une table des illustrations
- Créer une bibliographie
- Gérer les sources

Créer et utiliser un document maître

### **Disponibilité au catalogue**

Disponibilité (sous réserve d'inscriptions suffisantes) et conditions garanties jusqu'au 02 novembre 2024.